# Sessions tab

### **Overview**

Use this tab to configure the Tiki options tha may affect your overall performance.

## Related Topics

- [Sessions](https://doc.tiki.org/tiki-editpage.php?page=Sessions)
- [Performance](https://doc.tiki.org/Performance)

### **To Access**

From the [Performance Admin Panel](https://doc.tiki.org/Performance-Admin-Panel) page, click the **Sessions** tab.

#### **Note**

Changing settings on this tab will automatically log you out of your Tiki (after saving the preference).

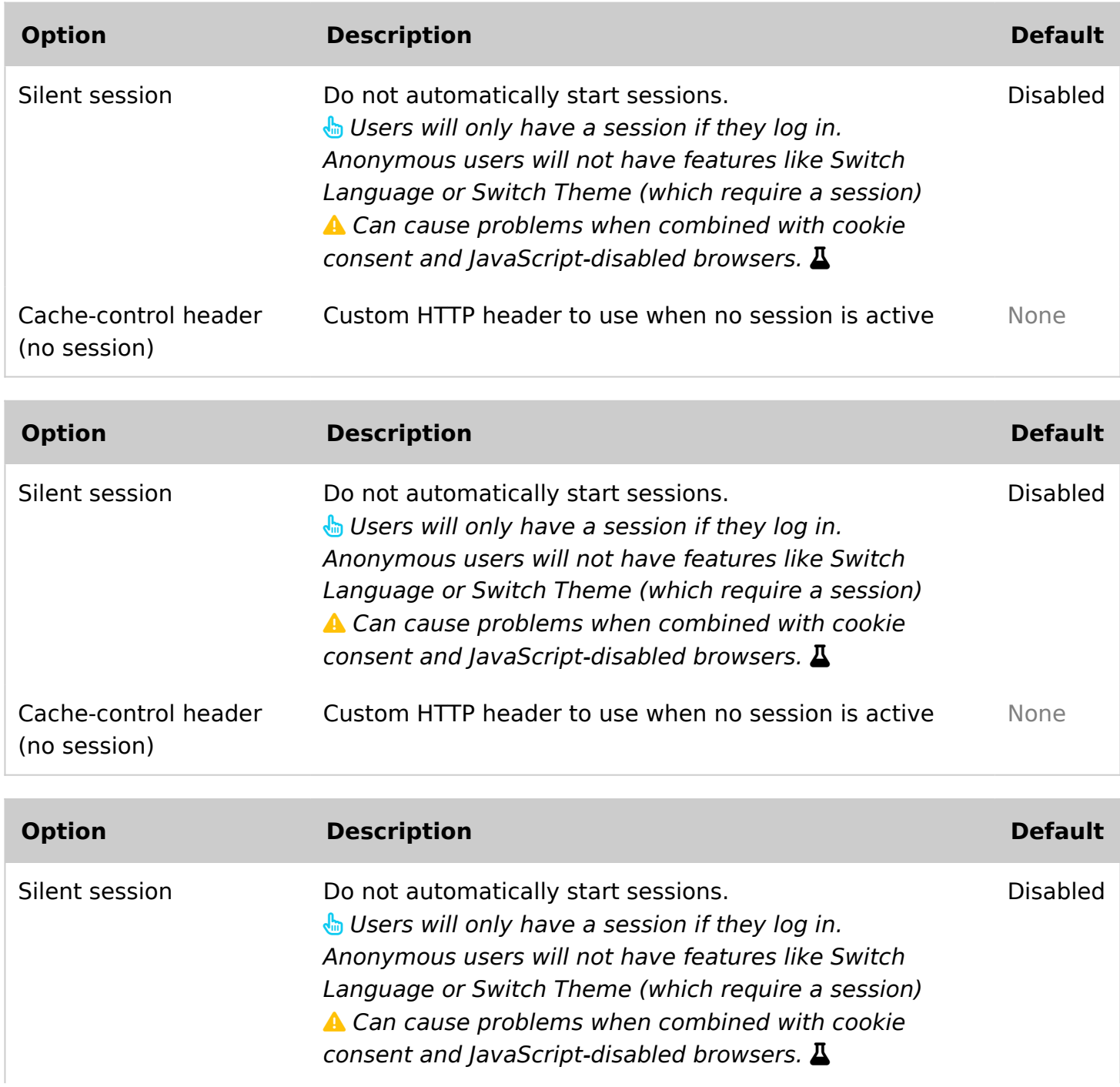

![](_page_1_Picture_106.jpeg)